## **Practical Work 3 Matrix manipulation**

## **Exercise 01:** Basic Commands

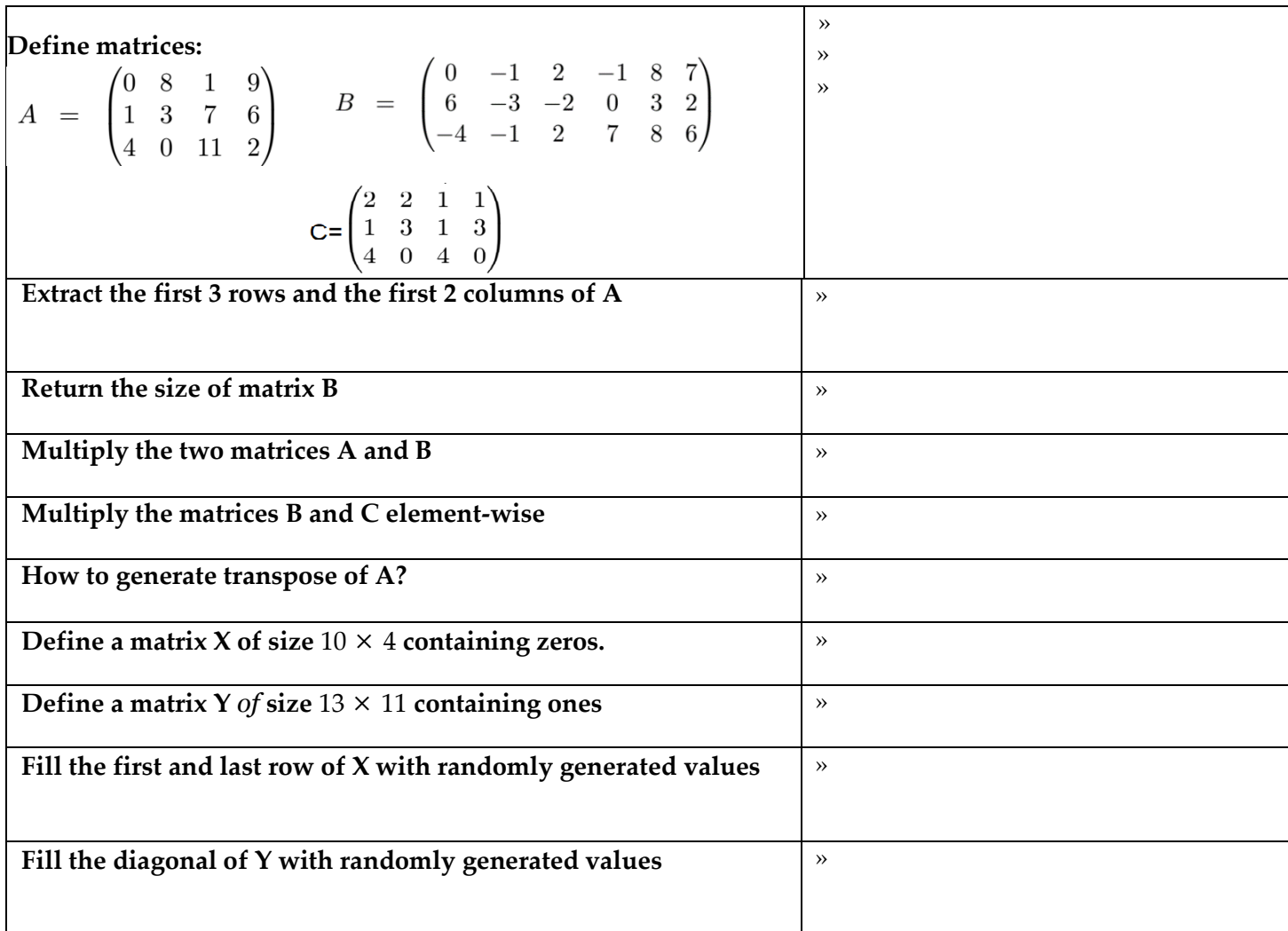

## **Exercise 2: Create a script named** *MatrixManipulation* **to record the following instructions:**

1. Define the **X** matrix:

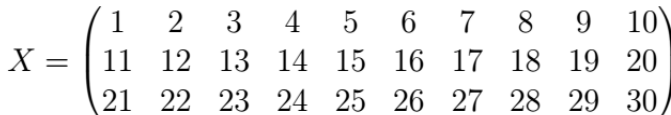

2. Extract from this matrix the following matrices:

$$
Y = \begin{pmatrix} 1 & 2 \\ 11 & 12 \\ 21 & 22 \end{pmatrix} \qquad Z = \begin{pmatrix} 8 & 9 & 10 \\ 18 & 19 & 20 \\ 28 & 29 & 30 \end{pmatrix} \qquad U = \begin{pmatrix} 3 & 7 \\ 23 & 27 \end{pmatrix}
$$

- 3. Extract from the matrix *X* the matrix *V* obtained by taking from X one column out of 2.
- 4. Construct the following matrices:
- $A = \begin{pmatrix} 1 & 2 & 1 \\ 0 & 3 & 2 \\ 0 & 1 & 1 \end{pmatrix}$   $B = \begin{pmatrix} 1 & 1 & 1 \\ 1 & 2 & 1 \\ 1 & 0 & 0 \end{pmatrix}$
- 5. Build the matrix **C** defined by blocks as:
- $C = \begin{pmatrix} 3A & B \\ A & -A \end{pmatrix}$
- 6. Using the **diag** function, construct the diagonal matrix *D* of the same format as the matrix *A* and whose diagonal terms are equal to those of *A*.
- 7. Build the row vector **V** with 5 components uniformly distributed between -1 and 1.
- 8. Construct the row column *W* of 6 components containing odd numbers greater than or equal to 7.
- 9. Insert the vector *V* in the third row of the matrix *C.*
- 10. Insert vector *W* in the last column of *C*.

**Home Work**: *questions from 6 to 10.*

% MATLAB code: Manipulation of matrices